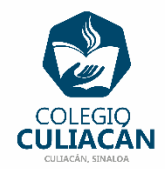

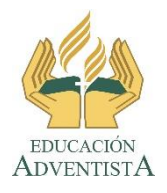

## **COLEGIO CULIACÁN Escuela Preparatoria EJERCICIO 12 LABORATORIO DE CÓMPUTO IV PRIMER PARCIAL**

## **INSTRUCCIONES:**

- ABRIR EL LIBRO DIGITAL DE LA MATERIA QUE ESTÁ EN LA RED.
- IRSE A LA PÁGINA 33 DEL LIBRO, DONDE VIENE LA SECCIÓN: 1.2.2.1 DOBLE ANIDADA
- DEBEN LEER Y SUBRAYAR LO MÁS IMPORTANTE, DESDE LA PÁG 33 Y 34.
- EN BASE AL EJEMPLO DE LA PÁGINA 34, HACE EN WORD UN ALGORITMO Y UN DIAGRAMA DE FLUJO DE ALGÚN OTRO PROBLEMA PARECIDO.
- DESPUÉS HACER LO SIGUIENTE: IRSE A LA PÁGINA 36 DEL LIBRO, DONDE VIENE LA SECCIÓN: 1.2.3. ESTRUCTURAS MÚLTIPLES O DE CASO.
- DEBEN LEER Y SUBRAYAR LO MÁS IMPORTANTE, DESDE LA PÁG 36 A LA 38.
- EN BASE AL EJEMPLO DE LA PÁGINA 37 Y 38, HACE EN WORD UN ALGORITMO Y UN DIAGRAMA DE FLUJO DE ALGÚN OTRO PROBLEMA PARECIDO.

**EL NOMBRE DEL ARCHIVO PARA EL EJEMPLO DE DOBLE ANIDADA ES: EJERCICIO 12 PARTE 1 PRIMER PARCIAL NOMBRE COMPLETO SEMESTRE Y GRUPO PREPARATORIA**

**EL NOMBRE DEL ARCHIVO PARA EL EJEMPLO DE** ESTRUCTURAS MÚLTIPLES O DE CASO **ES: EJERCICIO 12 PARTE 2 PRIMER PARCIAL NOMBRE COMPLETO SEMESTRE Y GRUPO PREPARATORIA**